# Cheatography

## Python Basics Cheat Sheet by [The\\_one\\_and\\_only](http://www.cheatography.com/the-one-and-only/) via [cheatography.com/66522/cs/16602/](http://www.cheatography.com/the-one-and-only/cheat-sheets/python-basics)

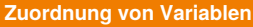

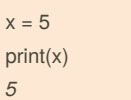

Ausgaben und Platzhalter sind im Text durch *kursive Schrift* gekennzeichnet.

#### **Verschiedene print-Varianten**

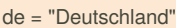

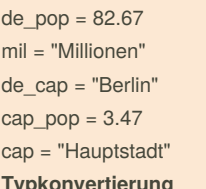

#### **Typkonvertierung**

print("In "+de+" leben "+str(de\_pop)+mil+".") *In Deutschland leben 82.67 Millionen.*

#### **Benutzung von Kommas**

print("In",de\_cap,"wohnen",cap\_pop,mil".") *In Berlin wohnen 3.47 Millionen Menschen* **Einfügen mit** *.format()*

print("{0}s {1} ist {2}.".format(de,cap,de\_cap)) *Deutschlands Hauptstadt ist Berlin.*

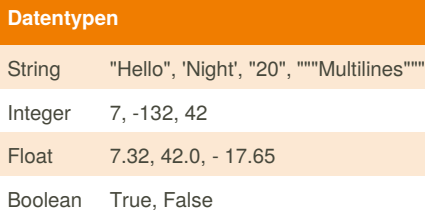

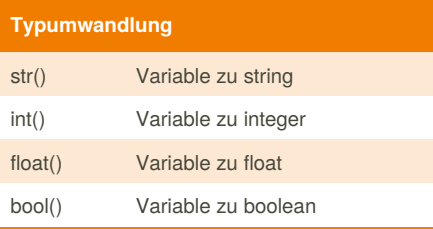

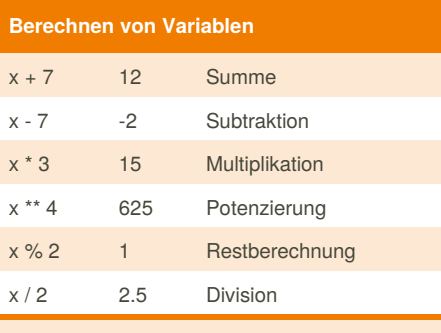

## Kurzschreibweise: x op= y

Beispiel: x += 2 erhöht x um 2

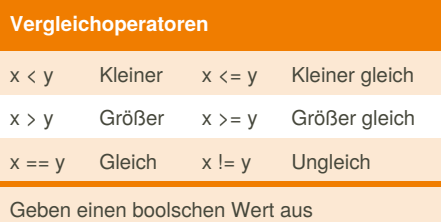

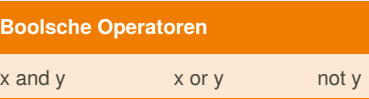

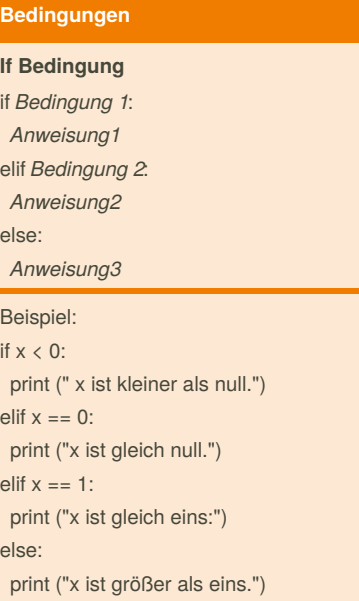

#### **Schleifen**

**While Schleife** while *Bedingung*: *Anweisung* **For Schleife** for i in \*range(start,end[, step]): *Anweisung*

By **The\_one\_and\_only** [cheatography.com/the-one-and](http://www.cheatography.com/the-one-and-only/)only/

Not published yet. Last updated 9th August, 2018. Page 1 of 2.

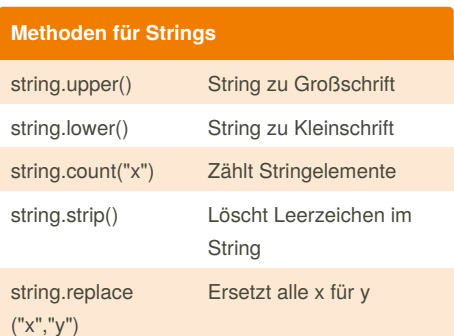

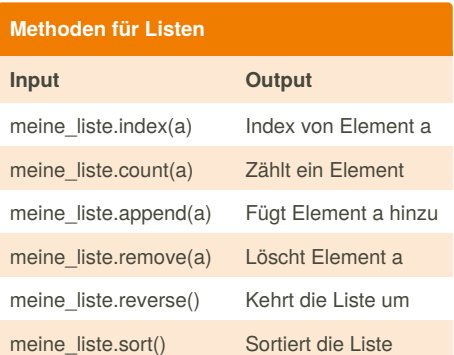

### **Indexing und Slicing**

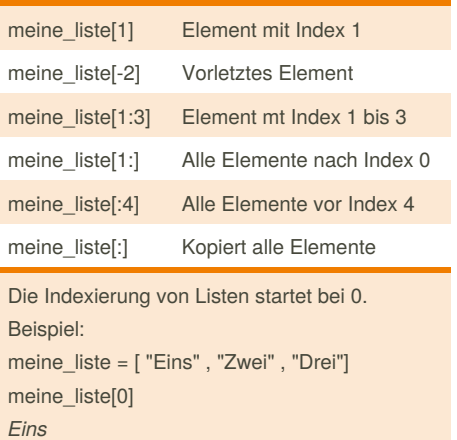

Sponsored by **Readability-Score.com** Measure your website readability! <https://readability-score.com>

# Cheatography

## Python Basics Cheat Sheet by [The\\_one\\_and\\_only](http://www.cheatography.com/the-one-and-only/) via [cheatography.com/66522/cs/16602/](http://www.cheatography.com/the-one-and-only/cheat-sheets/python-basics)

**Pakete**

**Import von Paketen** import numpy import pandas as pd **Selektiver Import**

from matplotlib import pyplot

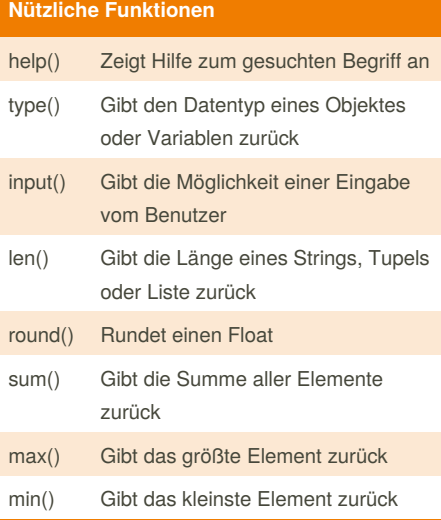

#### **Exception Handling**

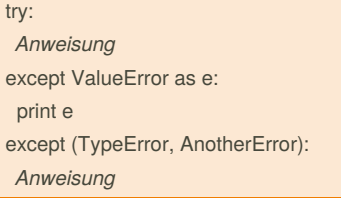

Falls innerhalb des **try** ein Fehler auftritt, der zum Abbruch des Programmes führen würde, wird das entsprechende **except** ausgeführt.

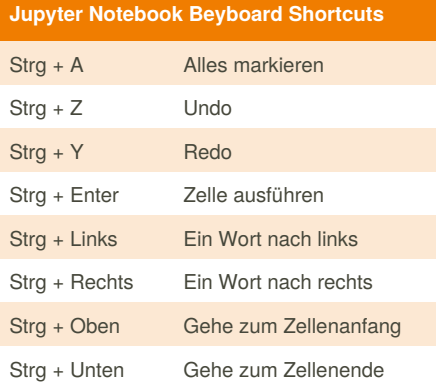

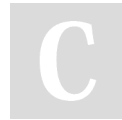

### By **The\_one\_and\_only**

[cheatography.com/the-one-and](http://www.cheatography.com/the-one-and-only/)only/

Not published yet. Last updated 9th August, 2018. Page 2 of 2.

Sponsored by **Readability-Score.com** Measure your website readability! <https://readability-score.com>